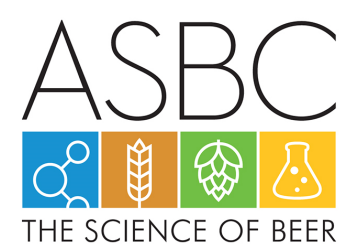

# **ePoster Presentation Guidelines**

For the Virtual 2021 Meeting, two items will be required to be submitted which together will be a presenter's "ePoster".

1. PDF file of the Poster (similar to what you would create for an in-person meeting)

2. Video file (max. 3 minutes) where the presenter defines their research goals, methods, brief review of results and provides a conclusion

### **Submission of Presentation**

Upload Instructions:

- 1. Save your Poster as a PDF file type with your poster number and last name (ex. P01\_Smith.pdf)
- 2. Save your video as an .MP4 or .MOV file type with your poster number and last name (ex. P01\_Smith.mp4)
- 3. Access your unique Speaker's Corner by clicking this link: https://asbc.confex.com/asbc/2021/gateway.cgi
- 4. Select "Upload Presentation" next to your applicable Poster title.
- 5. Select the brown "Upload ePoster" button near the bottom of the screen. \*You will select this button for each of your items – the PDF file and then the video file.

## **ePOSTER DESIGN**

#### **Preparation of a Poster**

- The official language for the posters is English.
- Your poster should be self-explanatory so that you are free to supplement and discuss particular points raised by enquiry. It is your responsibility to include the poster number, poster title, author(s) name(s), and their affiliations. A template complete with the ASBC logo and space for your poster number, title, authors, and author affiliations is available on the ASBC website. This is the approved poster format. It may also include:
	- o Diagrams and charts
	- o Reaction schemes
	- o Tables recordings, graphs, etc.
	- o Photographs
	- o Written text, such as abstract or summary, introduction, method, results, and conclusions
- Some effects that may be used in a poster include:
	- o Colors (very effective in diagrams and charts)
	- o Transparent overlays
	- o Samples of materials, models, etc.
- Arrange the material in main sections, each of them without too many details but with a common thread.

#### **Poster Layout**

 On the top left side of your poster please include your poster number, which you will receive from headquarters. This number will also be identified in the program, so people who have an interest in your poster can easily find it.

- Avoid overcrowding figures and cramming too many numbers into tables. Legends and titles should accompany all figures, tables, photographs, etc., for identification.
- Company (including non-profits) or university logos may be displayed in the lower right corner of the poster. No other commercial activity or advertising may be displayed on the poster. Not complying with this rule will result in the poster being removed.

#### **Recommendations**

- Font styles: Arial, Verdana, Times or Times New Roman, Garamond, Georgia, Symbols (math equations only)
- Font sizes:
	- o Title: sans serif, 48 pt
	- o Subtitles and Section Titles: sans serif, 36 pt
	- o Main Text: serif font, 24 recommended, no smaller than 12 pt
- Text design:
	- o Avoid shadow, emboss, engrave, or underline formats for text
	- o Keep text horizontal
	- o Use several columns
	- o Use lines or reasonable gutter spaces between columns
- Image format: .wmf; .jpg; .bmp; .gif; or .tif.
- Image resolution: 300 pixels per inch